## Lösungen zur Experimentalphysik III

Wintersemester 2008/2009

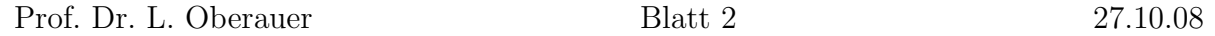

## Aufgabe 1:

a) Die Formel für die Fouriertrafo ist aus der Vorlesung und der Zentralübung bekannt. Somit folgt für die FT:

$$
F(k) = \frac{1}{\sqrt{2\pi}} \int_{-\infty}^{\infty} e^{-ikx} f(x) dx
$$
  

$$
= \frac{1}{\sqrt{2\pi}} \int_{-a}^{a} C e^{-ikx} dx
$$
  

$$
= -\frac{C}{ik\sqrt{2\pi}} (e^{-ika} - e^{ika})
$$
 (1)

wegen  $sin\alpha = \frac{1}{2}$  $\frac{1}{2i}(e^{i\alpha} - e^{-i\alpha})$  folgt:

$$
F(k) = \frac{2C}{k\sqrt{2\pi}} \sin(ka) = \frac{\sqrt{2}C}{\sqrt{\pi}k} \sin(ka) \quad \text{für } k \neq 0
$$

Für k = 0 ergibt sich wegen der Linearität des sinus bei kleinen Werten:  $sin\alpha = \alpha$ , dass:

$$
F(0) = \frac{\sqrt{2}Ca}{\sqrt{\pi}}\tag{2}
$$

b) Für die Bestimmung der FT gibt es zwei mögliche Wege. Entweder man berechnet das Integral einfach analytisch, oder man wendet einen kleinen Trick an, in dem man die e-Funktion als Kombination von  $cos + i \cdot sin$  darstellt:

Variante 1:

$$
F(y) = \frac{1}{\sqrt{2\pi}} \int_{-\infty}^{\infty} e^{-\alpha |t|} e^{-iyt} dt
$$
  
\n
$$
= \frac{1}{\sqrt{2\pi}} \left( \int_{-\infty}^{0} e^{(\alpha - iy)t} dt + \int_{0}^{\infty} e^{(-iy-\alpha)t} dt \right)
$$
  
\n
$$
= \frac{1}{\sqrt{2\pi}} \left( \left[ \frac{1}{-(iy-\alpha)} e^{-(iy-\alpha)t} \right]_{t=-\infty}^{t=0} + \left[ \frac{1}{-(iy+\alpha)} e^{-(iy+\alpha)t} \right]_{t=0}^{t=\infty} \right)
$$
  
\n
$$
= \frac{1}{\sqrt{2\pi}} \left( \frac{1}{-iy+\alpha} + \frac{1}{iy+\alpha} \right)
$$
  
\n
$$
= \frac{1}{\sqrt{2\pi}} \frac{2\alpha}{y^2 + \alpha^2}
$$
  
\n(3)

Variante 2:

$$
F(y) = \frac{1}{\sqrt{2\pi}} \int_{-\infty}^{\infty} e^{-\alpha|t|} e^{-iyt} dt
$$
  

$$
= \frac{1}{\sqrt{2\pi}} \int_{-\infty}^{\infty} e^{-\alpha|t|} (\cos(yt) + i\sin(yt)) dt
$$
(4)

Da der sin punktsymmetrisch um 0 ist (ungerade Funktion) und die e-Funktion aufgrund des Betrages im Exponenten für die negative und die positive Halbachse die gleichen Werte gibt, fällt der sinus-Anteil bei Integration von  $-\infty$  bis  $\infty$  weg. Der cosinus-Anteil hingegen kann aufgrund der Symmetrie des cos auf zweimal das Integral von 0 bis  $\infty$  vereinfacht werden:

$$
F(y) = \frac{2}{\sqrt{2\pi}} \int_0^\infty e^{-\alpha|t|} \cos(yt) dt
$$

(5)

Dieses Integral kann man mit Hilfe folgender Formel (z.B. Bronstein) lösen:

$$
\int e^{ax} \cos(bx) dx = \frac{e^{ax}}{a^2 + b^2} (acos(bx) + bsin(bx))
$$
  
\n
$$
\Rightarrow F(y) = \sqrt{\frac{2}{\pi}} \left[ \frac{e^{-\alpha t}}{\alpha^2 + y^2} (-\alpha cos(yt) + ysin(yt)) \right]
$$
  
\n
$$
= \sqrt{\frac{2}{\pi}} \frac{\alpha}{\alpha^2 + y^2}
$$
(6)

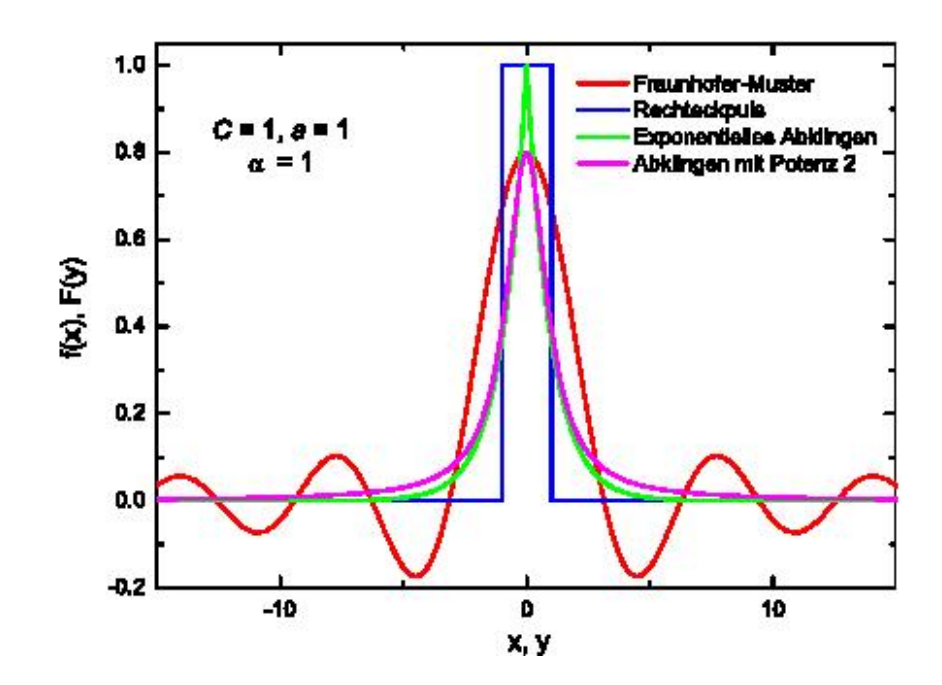

## Aufgabe 2:

Der Trick an der Lösung ist, sich hier nicht die FT selbst, sondern deren Ableitung anzusehen:

$$
F(k) = \frac{1}{\sqrt{2\pi}} \int_{-\infty}^{\infty} e^{-ikx} e^{-\frac{x^2}{2\sigma^2}} dx
$$
  
\n
$$
\frac{d}{dk} F(k) = \frac{1}{\sqrt{2\pi}} \int_{-\infty}^{\infty} (-ix) e^{-ikx - \frac{x^2}{2\sigma^2}} dx
$$
  
\n
$$
= \frac{i}{\sqrt{2\pi}} \left[ \int_{-\infty}^{\infty} (-x) e^{-ikx - \frac{x^2}{2\sigma^2}} dx - \int_{-\infty}^{\infty} ik\sigma^2 e^{-ikx - \frac{x^2}{2\sigma^2}} dx + \int_{-\infty}^{\infty} ik\sigma^2 e^{-ikx - \frac{x^2}{2\sigma^2}} dx \right]
$$
  
\n
$$
= \frac{i}{\sqrt{2\pi}} \int_{-\infty}^{\infty} \sigma^2 (-\frac{x}{\sigma^2} - ik) e^{-ikx - \frac{x^2}{2\sigma^2}} dx + \frac{i\sigma^2}{\sqrt{2\pi}} ik \int_{-\infty}^{\infty} e^{-ikx - \frac{x^2}{2\sigma^2}} dx
$$
  
\n
$$
= \frac{i\sigma^2}{\sqrt{2\pi}} \int_{-\infty}^{\infty} \frac{d}{dx} e^{-ikx - \frac{x^2}{2\sigma^2}} dx - k\sigma^2 F(k)
$$
  
\n
$$
= \frac{i\sigma^2}{\sqrt{2\pi}} \left[ e^{-ikx - \frac{x^2}{2\sigma^2}} \right]_{x=-\infty}^{x=\infty} - k\sigma^2 F(k)
$$
  
\n
$$
= -k\sigma^2 F(k)
$$
  
\n
$$
\Rightarrow \frac{d}{dk} F(k) = -k\sigma^2 F(k)
$$
  
\n
$$
\Rightarrow F(k) = F(0) e^{-\frac{k^2\sigma^2}{2}}
$$

mit F(0) =  $\sigma$  (aus Bronstein:  $\frac{1}{\sqrt{6}}$  $\frac{1}{2\pi} \int_{-\infty}^{\infty} e^{-\frac{x^2}{2\sigma^2}} = \sigma$ ) folgt das Ergebnis:

$$
F(k) = \sigma e^{-\frac{k^2 \sigma^2}{2}}
$$

Die FT einer Gaußdichte mit der Varianz  $\sigma^2$  ist also wieder eine Gaußdichte, jedoch mit der Varianz  $\sigma^{-2}$ .

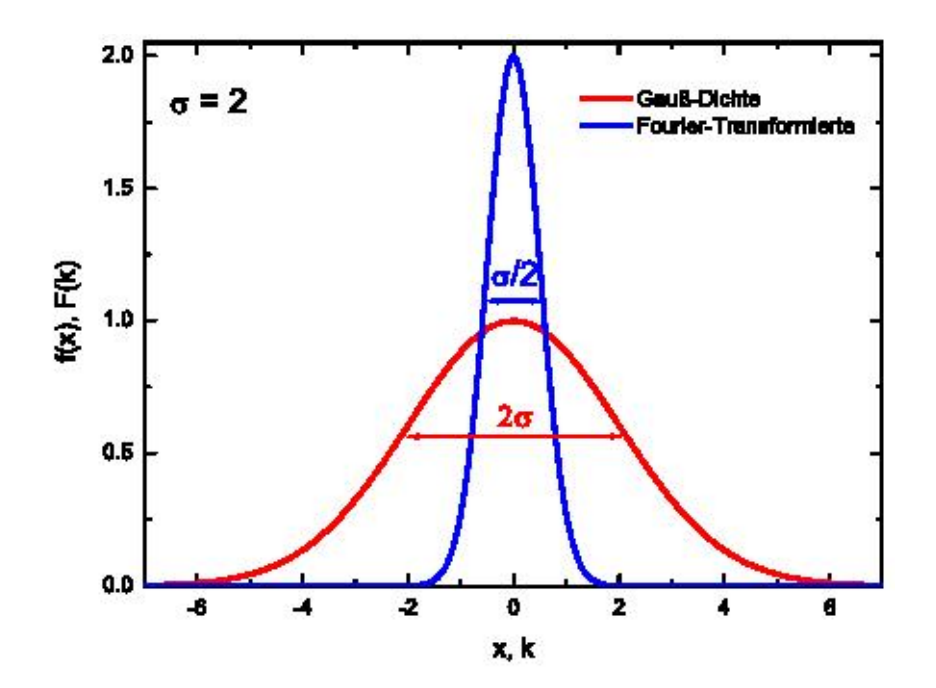

## Aufgabe 3:

Die Superposition vieler Partialwellen lässt sich schreiben als:

$$
f(x,t) = \sum_{n} a_{k_n} e^{i(k_n x - \omega_n t)}
$$
\n(7)

Der Übergang zum Integral ist einfach:

$$
f(x,t) = \int_{-\infty}^{\infty} a(k)e^{i(kx-\omega t)}dk
$$
  

$$
= \sqrt{\frac{\sigma}{2\pi}} \int_{-\infty}^{\infty} e^{-\frac{(k-k_0)^2 \sigma^2}{2}} e^{i(kx-\omega t)}dk
$$

a) Berechnen wir das aufgestellte Integral:

$$
f(x,0) = \sqrt{\frac{\sigma}{2\pi}} \int_{-\infty}^{\infty} e^{-\frac{(k-k_0)^2 \sigma^2}{2}} e^{ikx} dk \qquad \text{Substitution: } y = k - k_0 \text{ ergibt:}
$$
  
\n
$$
= \sqrt{\frac{\sigma}{2\pi}} \int_{-\infty}^{\infty} e^{-\frac{y^2 \sigma^2}{2}} e^{i(y+k_0)x} dy
$$
  
\n
$$
= \sqrt{\frac{\sigma}{2\pi}} e^{ik_0 x} \int_{-\infty}^{\infty} e^{-\frac{y^2 \sigma^2}{2}} e^{iyx} dy
$$
\n(8)

Das Integral ist nun genau die Fourierrücktransformation einer Gaußfunktion, wie wir sie in Aufgabe 2) berechnet haben. Damit folgt:

$$
f(x,0) = \frac{1}{\sqrt{\sigma}} e^{ik_0 x} e^{-\frac{x^2}{2\sigma^2}}
$$

Die Einhüllende  $e^{-\frac{x^2}{2\sigma^2}}$  hat das Maximum bei  $x = 0$ . Die Halbwertsbreite (FWHM = Full Width at Half Maximum) lässt sich wie folgt bestimmen:

$$
\frac{1}{2} = e^{-\frac{x^2}{2\sigma^2}} \Rightarrow x = \pm \sigma \sqrt{2ln2}
$$

$$
\Rightarrow FWHM = 2\sigma \sqrt{2ln2} = 2.36\sigma
$$
(9)

b) Betrachtet man wieder das Wellenpaket in seiner ursprünglichen Darstellung und substituiert  $\xi = x - vt$ :

$$
f(x,t) = \int_{-\infty}^{\infty} a(k)e^{i(kx-\omega t)}dk
$$
  

$$
= \int_{-\infty}^{\infty} a(k)e^{i(k(\xi+vt)-\omega t)}dk
$$
  

$$
= \int_{-\infty}^{\infty} a(k)e^{i(k\xi+(kv-\omega)t)}dk
$$
 (10)

so kann im dispersionsfreien Medium  $v = \frac{\omega}{k}$  $\frac{\omega}{k}$  das Wellenpaket f(x,t) dargestellt werden als ein ruhendes Wellenpaket  $f(\xi,0)$ :

$$
f(x,t) = \int_{-\infty}^{\infty} a(k)e^{ik\xi} dk
$$
  
=  $f(\xi, 0)$  (11)

Das Paket bewegt sich also mit der Geschwindigkeit v in x-Richtung, behält aber seine ursprüngliche Form.

c) Wir machen die gleiche Ersetzung wie in Aufgabenteil b) und erhalten lediglich einen komplexen Faktor vor dem Integral:

$$
f(x,t) = \int_{-\infty}^{\infty} a(k)e^{i(kx - (v_{Gr}k + \alpha)t)} dk
$$
  

$$
= e^{-i\alpha t} \int_{-\infty}^{\infty} a(k)e^{ik\xi} dk
$$
 (12)

Das Wellenpaket bewegt sich also mit der Gruppengeschwindigkeit  $v_{Gr} = \frac{d\omega}{dk}$  in x-Richtung. Die Einhüllende behält abermals ihre Form bei, jedoch ist die Phasenbeziehung der Partialwellen nicht konstant. Der Faktor  $\alpha$  bewirkt eine Phasenverschiebung relativ zur Einhüllenden.

d) Wir beginnen wieder mit dem Integral, müssen aber nun die Form des Gaußschen Wellenpakets mit berücksichtigen:

$$
f(x,t) = \sqrt{\frac{\sigma}{2\pi}} \int_{-\infty}^{\infty} e^{-\frac{(k-k_0)^2 \sigma^2}{2}} e^{i(kx - (vk + \alpha + \beta(k - k_0)^2)t)} dk
$$
  
\n
$$
= \sqrt{\frac{\sigma}{2\pi}} e^{-i\alpha t} \int_{-\infty}^{\infty} e^{ik(x - vt) - (k - k_0)^2(\frac{\sigma^2}{2} + i\beta t)} dk
$$
  
\n
$$
= \sqrt{\frac{\sigma}{2\pi}} e^{-i\alpha t} \int_{-\infty}^{\infty} e^{ik\xi} e^{-(k - k_0)^2(\frac{\sigma^2}{2} + i\beta t)} dk \quad \text{mit } \xi = x - vt
$$
  
\n
$$
= \sqrt{\frac{\sigma}{2\pi}} e^{-i\alpha t + ik_0\xi} \int_{-\infty}^{\infty} e^{iy\xi} e^{-y^2(\frac{\sigma^2}{2} + i\beta t)} dy \quad \text{mit } y = k - k_0
$$

Das Integral ist wieder die Fourierrücktransformierte einer Gaußfunktion. In Aufgabe 2 hatten wir gefunden, dass:

$$
\frac{1}{\sqrt{2\pi}}\int_{-\infty}^{\infty}e^{iy\xi}\bar{\sigma}e^{-\frac{y^2\bar{\sigma}^2}{2}}dy=e^{-\frac{\xi^2}{2\bar{\sigma}^2}}
$$

In dieser Aufgabe entspricht

(

$$
\frac{\sigma^2}{2} + i\beta t = \frac{\bar{\sigma}^2}{2}
$$
  
\n
$$
\Rightarrow \bar{\sigma} = \sqrt{\sigma^2 + 2i\beta t}
$$
\n(13)

Setzt man dies ein, so folgt direkt:

$$
f(x,t) = \sqrt{\frac{1}{1+2i\beta\sigma^{-2}t}}e^{i(k_0\xi-\alpha t)}e^{-\frac{\xi^2}{2(\sigma^2+2i\beta t)}}
$$
  

$$
= \frac{1}{(1+4\beta^2\sigma^{-4}t^2)^{0.25}}e^{-\frac{\xi^2}{2(\sigma^2+4\beta^2t^2\sigma^{-2})}}e^{i\Psi(t)}
$$
(14)

Im letzten Schritt wurde verwendet, dass eine komplexe Zahl  $z = |z|e^{i\phi}$ , wodurch alle komplexen Anteile, die lediglich eine relative Phasenverschiebung der Partialwellen zur Folge haben, in den Faktor  $e^{i\Psi(t)}$  gesteckt wurden.

Man erkennt also, dass das Zentrum der Einhüllenden zentriert ist um  $\xi = 0$  im mitbewegten System. Aber die Halbwertsbreite vergrößert sich mit der Zeit, wobei die Amplitude kleiner wird. Vergleicht man die Gaußdichten, so sieht man, dass die Funktion nun eine zeitabhängige Halbwertsbreite hat von  $FWHM = 2.36(\sigma^2 + 4\beta^2 t^2 \sigma^{-2})$ . Zudem sieht man: Je schmaler das ursprüngliche Wellenpaket war, um so schneller läuft es auseinander. Die Abbildung unten zeigt die Welle zum Zeitpunkt 0 und zu einer Zeit t.

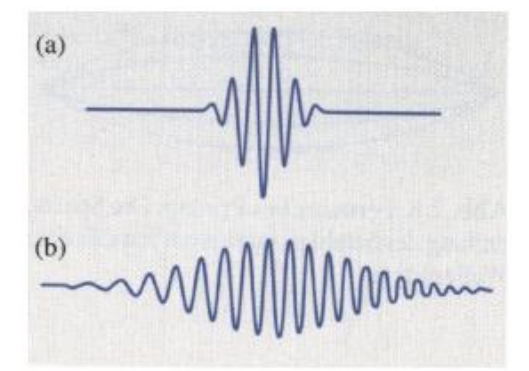

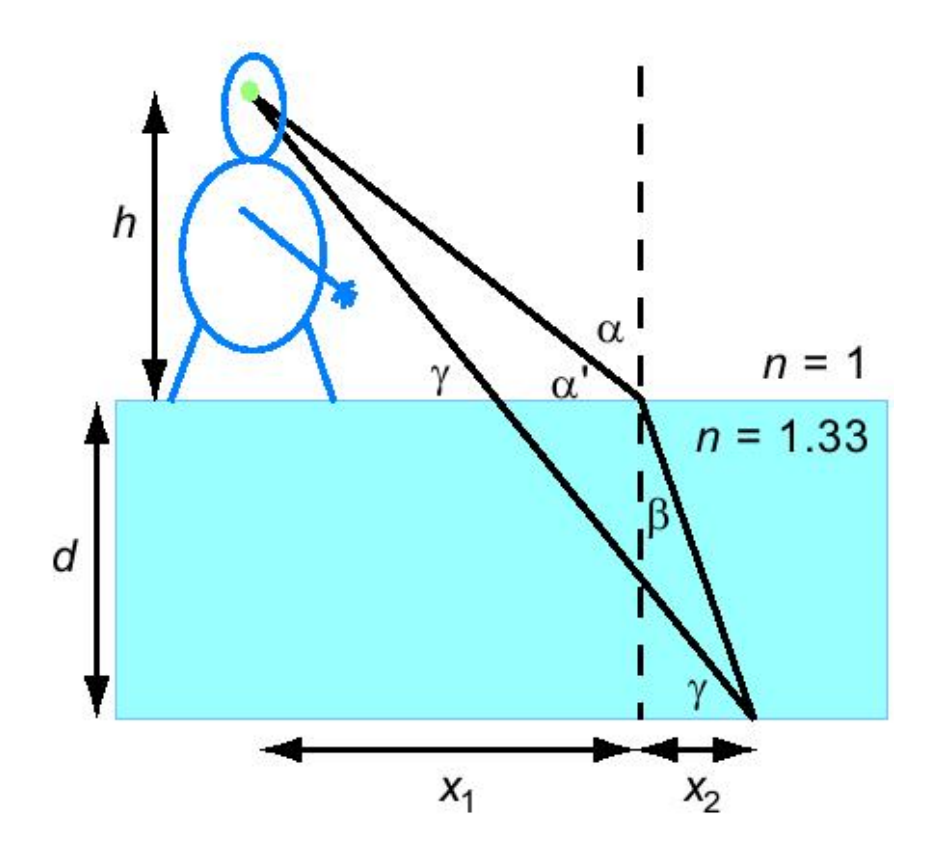

Mit den Bezeichnungen aus der Zeichnung und  $h = d$  sowie  $\alpha = \alpha$  und der Verwendung des Snellschen Brechungsgesetzes:

- $sin\alpha = n_w sin\beta \Rightarrow \beta = arcsin(\frac{1}{n})$  $n_w$  $sin\alpha)$
- $x_1 = d \cdot tan\alpha$
- $x_2 = d \cdot tan\beta$

Einsetzen der Relationen ergibt das Ergebnis:

$$
\gamma = \arctan\left(\frac{2d}{x_1 + x_2}\right) = \arctan\left(\frac{2}{\tan\alpha + \tan(\arcsin(\frac{1}{n_w}\sin\alpha))}\right) = 50.86^\circ \tag{15}
$$